## **Arbeitsblatt:**

**Fake News erkennen**

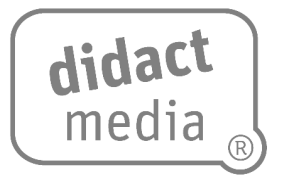

Im Nationalsozialismus des Dritten Reichs wurde mit dem Schriftleitergesetz die Presse gleichgeschaltet. Auch um sicherzustellen, dass es in Deutschland nie wieder eine "Systempresse" geben wird, wurde der Zugang zum Beruf der Journalistin oder des Journalisten nicht mehr reguliert. Das heißt, heute kann sich jede und jeder – auch ohne spezifische Ausbildung – Journalistin oder Journalist nennen.

Wie kann man sich als konsumierende Person also je sicher sein, dass eine Nachricht wahr ist? Journalistinnen und Journalisten, die in Deutschland für die großen Zeitungen, Fernseh- und Nachrichtensender und Nachrichtenwebsites arbeiten, haben sich dem Pressekodex verpflichtet. Hier ist beispielweise geregelt, dass man sich der Wahrhaftigkeit und Achtung der Menschenwürde verpflichtet, sorgfältig arbeitet und keine Gerüchte oder Vermutungen verbreitet.

Menschen, die in sozialen Netzwerken wie YouTube, TikTok, Twitter, Facebook oder Instagram Inhalte veröffentlichen, fühlen sich dem Pressekodex ebenso wenig verpflichtet wie Staaten, die eventuell eigene Interessen verfolgen. Die einen wollen Geld mit ihren "Nachrichten" verdienen, die anderen unter Umständen Regierungen stürzen. So ist beispielweise bekannt, dass Russland im Jahr 2016 versucht hat, mit Fake News Einfluss auf den US-Wahlkampf zu nehmen. Ebenso ist unklar, was die totalitäre chinesische Regierung mit den auf TikTok gesammelten Daten der Nutzenden vorhat.

Dabei wird es immer schwerer, zwischen echten Nachrichten und Fake News zu unterscheiden. Schon jetzt verbreiten sich Bilder, Videos oder Audiobeiträge, die mittels künstlicher Intelligenz (KI) erstellt wurden. So ging beispielsweise ein Video viral, das die Festnahme des früheren US-Präsidenten Donald Trump zeigen soll – für seine Anhängerinnen und Anhänger unter Umständen ein Grund für den bewaffneten Aufstand. Wie soll man Nachrichten einschätzen, die über Social Bots (also automatisierte Accounts, die auf Plattformen wie Twitter oder Facebook eigenständig Inhalte posten, liken oder teilen) verbreitet werden? Die Rechercheseite [www.correctiv.org](http://www.correctiv.org/) gibt zehn einfache Tipps, um den Wahrheitsgehalt einer Nachricht zu überprüfen.

## **Arbeitsblatt:**

**Fake News erkennen**

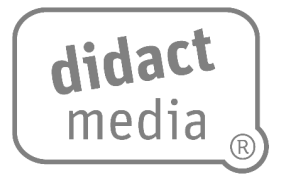

## **Aufgabe:**

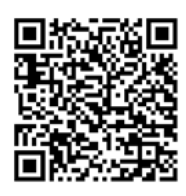

Besuche die Seite und notiere die Überschriften aller zehn Tipps.

[https://correctiv.org/faktencheck/faktencheck-tipps/2023/05/01/wie](https://correctiv.org/faktencheck/faktencheck-tipps/2023/05/01/wie-erkenne-ich-falschmeldungen-2/) [-erkenne-ich-falschmeldungen-2/](https://correctiv.org/faktencheck/faktencheck-tipps/2023/05/01/wie-erkenne-ich-falschmeldungen-2/)

10 Tipps, um Falschmeldungen zu erkennen:

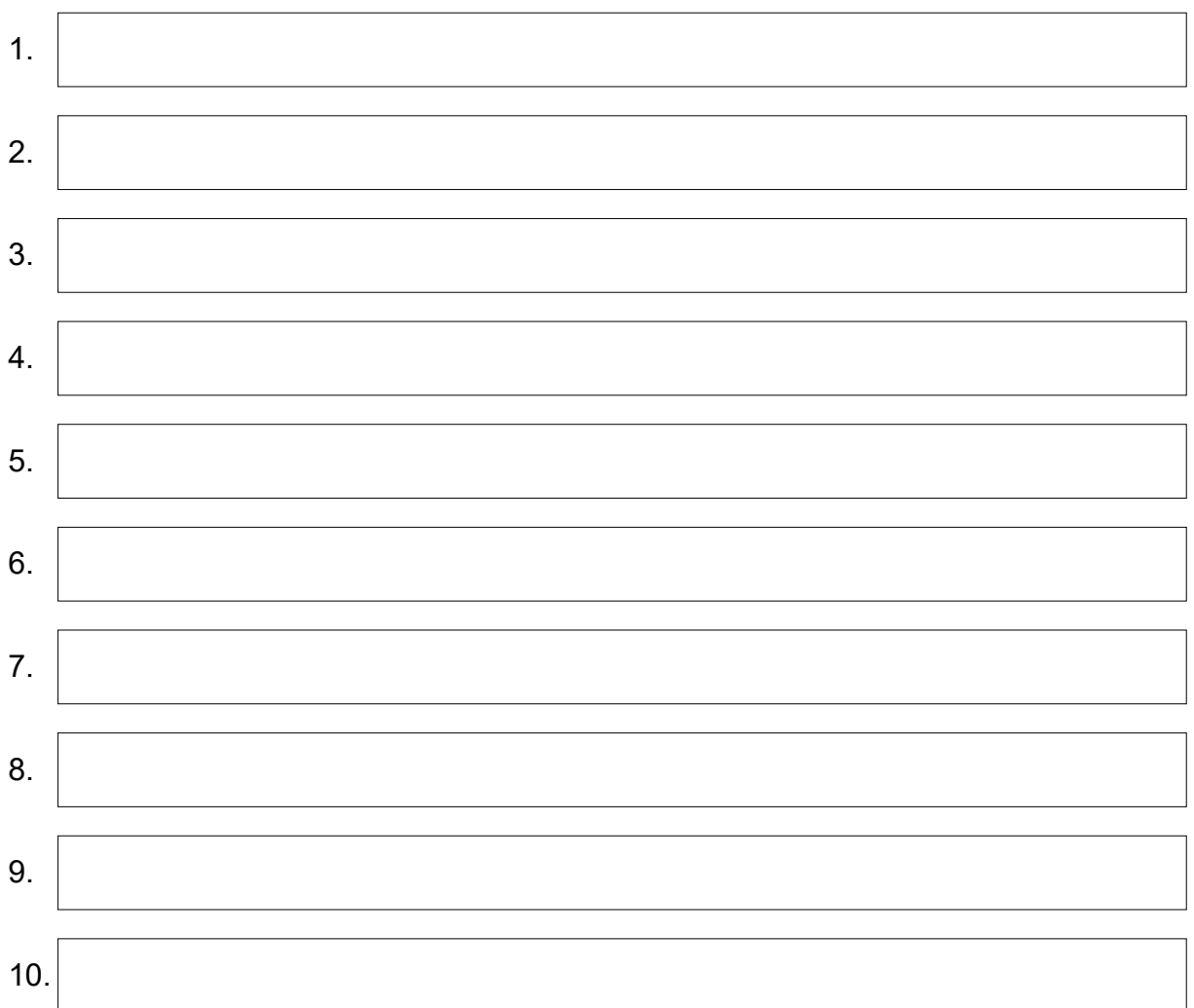